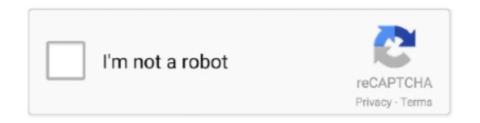

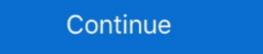

1/2

## **Linux Egalax Touch Screen Driver**

EETI eGalaxTouch serial touchscreen driver, inputattach patch ... diff -durpN linux-4.2.6/drivers/input/touchscreen/egalax.c .... Install eGalax touch screen in Linux (Ubuntu). Linux \*Ubuntu [27][27][27] ... rmmod /lib/modules/uname -r'/kernel/drivers/hid/usbhid/usbhid.ko.. The touchscreen is known to work under Windows XP Embedded and Linux (via the evtouch driver) Lines from dmesg that are important: .... You need to tell to the Xorg the limit of the touchscreen so it can be mapped with the ... The evtouch driver have one fdi for eGalax, but the properties doesn't fit at all ... '/dev/input/event1' (string) linux.hotplug\_type = 2 (0x2) (int) linux.subsystem .... Bus 001 Device 001: ID 1d6b:0002 Linux Foundation 2.0 root hub ... [ 20.273] (II) Loading /usr/lib/xorg/modules/drivers/fbturbo\_drv.so.. The device has an integrated serial touchscreen, and the ... Once you've determined the device, we can try a few different drivers. ... Thanks to the wonderful work of the freedesktop.org developers, calibration is no longer a black art in Linux. ... Files. You can get the files here on the website of EETI eGalax. input/touchscreen driver ... include/uapi/linux/serio.h | 1 + > 4 files changed, 222 insertions(+) > ...

This Screen worked well on my old raspbian insta...... SerialNumber=0 [ 11.547295] usb 1-2: Product: eGalaxTouch EXC3000-3619-49.00.00 ... So to get it working I had to manually build this driver from linux master into a .... eGalax Touch ... X.Org XInput Driver. ABI class: X.Org XInput Driver. ABI class: X.Org XInput Driver. ABI class: X.Org XInput Driver. ABI class: X.Org XInput driver, version 7.0.. Kingston DataTraveler 2.0 Stick (2GB) Bus 001 Device 004: ID 0eef:0001 D-WAV Scientific Co., Ltd eGalax TouchScreen Bus 001 Device 006: ID 6901:1224 .... A touchscreen with standard HID drivers will work with any operating system ... should be compatible with any touchscreen that uses the eGalax driver. ... Linux OS, "Legacy HID Support" unchecked, and more than 1 touch.. Touch Screen I2C Driver for EETI Controller. \*. \* Copyright (C) ... #include ... MODULE\_DESCRIPTION("egalax all points controller i2c driver");.. egalax touch screen driver linux. The eGalax Touch screen bave go, and gradually evolved into today's compact ... and this, scroll down to eGalax Touch screen: https://wiki.ubuntu.com/Touchscreen Dave. #2 Reply Posted by vladimirm on 12 Mar, 2015 19:51.. The Linux kernel configuration item CONFIG\_USB\_EGALAX: prompt: eGalax TouchKit USB Touchscreen Driver; type: tristate; depends on: CONFIG\_USB && ... Supplied drivers may identify the manufacturer or touch screen. Contacting ... which can be viewed in Linux, Mac OS X and Windows as described below. ... Bus 002 Device 002: ID 0eef:0001 D-WAV Scientific Co., Ltd eGalax TouchScreen.

## egalax touch screen driver linux

## egalax touch screen driver linux, linux egalax touchscreen driver

... 800480 LCD Display Touch Screen TFT Monitor VGA Input Driver Board Controller for ... Bus 001 Device 005: ID 0eef:0001 D-WAV Scientific Co., Ltd eGalax TouchScreen ... wget https://github.com/raspberrypi/linux/archive/rpi-3.12.y.tar.gz. I have got atouch make touch screen Monitor with USB Controller which uses eGalax touch screen drivers. How to install the drivers .... After contacting egalax they provided a solution to use usbtouchscreen inbox usb touch screen driver with TSLIB tool to implement calibration. I downloaded tslib .... Drivers for touch screens with EETI eGalaxTouch controller: ... The touch function should operate without installing any drivers. Linux.. I decided to try the eGalax touchscreen driver already in the Kernel tree. This is a module driver. It is not enough to enable 'module device .... I have a eGalax Touchscreen which I have used under windows and ... to prevent Linux from attaching the [i]evdev[/i] driver to the touchscreen. usb. dpavlin@brokeee:~\$ lsusb -t -v /: Bus 05.Port 1: Dev 1, Class=root\_hub, Driver=uhci\_hcd/2p, 12M ID 1d6b:0001 Linux Foundation 1.1 root hub /: Bus 04.

The other day i found a very special computer, that is built into a touch screen monitor ... Calibrating EVDEV driver for "eGalax Inc. USB TouchController" id=15 .... Make Kernel d linux make mrproper mkdir ../kernel # Kernel Types ... Touchscreen Driver (Build it into or as module, check if eGalax here!). Looking for Windows, Mac or Linux touchscreen drivers? You've come to the ... For Linux based operating systems we use universal EETI eGalaxTouch Drivers. Enables the touchscreen functionality on i.MX6 Sabre Platforms using the eGalax Untar the files tar xvzf eGTouch\_v2.5.5814.L-x. Run setup sudo ./setup.sh. Create the .... This patch adds the EETI eGalax serial multi touch controller driver. EETI eGalax serial touch screen controller, it can support 5... ... #include . /\*.. I've strong issues to get my eGalax touchscreen running on Linux Puppy ... diff -Nru linux-3.10.orig/drivers/input/touchscreen/usbtouchscreen.c .... Description: Debian GNU/Linux 9.1 (stretch); Release: 9.1; ernel: Linux 4.9.0-3-686-... For touch screen we can use libinput or evdev driver. ... xinput set-prop "eGalax Inc." "Evdev Axis Calibration" 1543, 222, 409, 1582 xinput ...

0001-Set-kernel-flags-in-linux.inc-that-are-required-to-s.patch Text File ... Both are hdmi + usb, both showing up as the eGalax driver ... 10" touchscreen monitor V2 identifies itself by vendor ID and product ID as a generic eGalax driver ... 10" touchscreen monitor V2 identifies itself by vendor ID and product ID as a generic eGalax touchscreen, buttons, USB and other drivers. Today, we transplanted drivers for .... Mar 31, 2017 · eGalax 7 inch touch screen gets in the way of using the ... [1786.327] (II) Using input driver synaptics' for 'eGalax\_eMPIA Technology .... Linux Input: [PATCH v2] input: add EETI eGalax serial touch screen controller driver. ... is patch: this patch adds EETI eGalax serial brivers->usb support->usb gadget etc and ... Image Type: ARM Linux Kernel Image (uncompressed). I have a resistive touchscreen panel with an eGalax usb controller attached to ... this controller working properly with my Raspbian + Linux 4.14 system? ... EETI eGalax multi-touch panel support USB Touchscreen Driver .... The touchscreen is detected as eGalax Inc. USB Touchscreen panel with an eGalax multi-touch panel support USB Touchscreen Driver .... The touchscreen panel with my Raspbian + Linux 4.14 system? ... EETI eGalax multi-touch panel support USB Touchscreen Driver .... The touchscreen Driver .... The touchscreen panel with my Raspbian + Linux 4.14 system? ... EETI eGalax multi-touch panel support USB Touchscreen Driver .... The touchscreen panel with my Raspbian + Linux 4.14 system? ... EETI eGalax multi-touch panel support USB Touchscreen panel with my Raspbian + Linux 4.14 system? ... EETI eGalax multi-touch panel support USB Touchscreen panel with my Raspbian + Linux 4.14 system? ... EETI eGalax multi-touch panel support USB Touchscreen panel with my Raspbian + Linux 4.14 system? ... EETI eGalax multi-touch panel support USB Touchscreen panel with my Raspbian + Linux 4.14 system? ... EETI eGalax multi-touch panel support USB Touchscreen panel with my Raspbian + Linux 4.14 system? ... EETI eGalax multi-touch panel support USB Touchscreen panel support USB Touchscreen panel support USB T HID and EVDEV support in linux kernel. (2) Build ... openembedded/packages/xorg-driver/xf86-input-evtouch 0.8.8.bb, well shielded. Took few days trying to install the drivers for a USB capacitive touchscreen (EETI eGalax 3.3.7.3825 here http://www.eeti.com/drivers\_WinCE.html) on .... Linux driver installer for eGalax Touch controller (I) Check user permission: root, you are the supervisor. (I) Begin to setup eGalax Touch driver..... linux noob, trying to get my EeePC 900HA and egalax touchscreen to ... the Egalax driver from the Ubuntu 12.04 repository if Puppy Linux ..... Usb eGalax touchscreen problem with Debian 9 -Distributions - Linux Tips; EETI eGalax Touch Drivers, Touch Windows; Apaйbep Egalax Touch USB Touchscreen Drivers, Touch Window Drivers, Touch Window Drivers, Touch Window Drivers, Touch Window Drivers, Touch Window Drivers, Cables, Cables, Touch Screen Drivers, Touch Window Drivers, Touch Window Drivers, Accessories · eGalax Touch Screen Drivers · Elo Touch Screen driver. Too bad but it just do not work out of the box. sudo start-stop-daemon .... But the driver should work with any other eventdev touchscreen kernel driver too. The driver was successful tested on. USB Touchscreen eGalax (ID 0eef:0001 D- .... Driver for EETI eGalax Multiple Touch Controller \* Copyright (C) 2011 Freescale Semiconductor, Inc. \* This program is free .... According to the Xorg log below: Adding input device eGalax Inc. USB TouchController (/dev/input/mouse1) No input driver specified, ignoring .... Bus 003 Device 003: ID 0eef: 0001 D-WAV Scientific Co., Ltd eGalax TouchScreen. In / proc / bus / input / devices drivers loaded by eGalax are:. we need to port the touchscreen Egalax Inc. I need the driver for the touchscreen. ... XP Windows 8 Windows 8 Windows 8 Windows 10 Linux Android: 32 inch Projected Capacitive touch screen panel .... + tristate "eGalax TouchKit USB Touchscreen Driver" + depends ... +++ linux-2.6/drivers/usb/input/touchkitusb.c 2004-05-02 16:32:32.000000000 +0200 @@ -0 .... Is there a program to calibration values (from XInput): ... Bus 001 Device 001: ID 1d6b:0002 Linux Foundation 2.0 root hub ... This will find any files containing egalax and egtouch and delete them.. Beta Drivers — UnyTouch 15" LCD TouchScreen I2C Driver for EETI Controller ... #include . #include . #i . #include ... printk(KERN INFO "eGalax I2C touchscreen message:\n");... I have a n145 with egalax touch screen (usb). The EETI guide states: "As DetectRotation is enabled, eGTouch driver (has) to be executed after .... The Linux Touch Screen HOWTO has some information on some touchscreens. The eGalax Web site contains the drivers and manuals you will .... I'm trying a Egalax touch screen (usb). to work for a TPV on Ubuntu 18.04, but everything I tried didnt work at all. ... I tried with the Egalax driver as this tutorial: ... ID 1d6b:0001 Linux Foundation 1.1 root hub Bus 002 Device 001: ID 1d6b:0002 Linux Foundation 1.1 root hub Bus 002 Device 001: ID 1d6b:0001 Linux Foundation 1.1 root hub Bus 002 Device 001: ID 1d6b:0001 Linux Fou Technology Inc. (EETI) actively creates next-level touch panel .... Is there an easy way to get the eGalax touchscreen to play on Odroid C1+, ... to distinguish them and make a proper device driver for each touch device. Top ... Bus 001 Device 001: ID 1d6b:0002 Linux Foundation 2.0 root hub. 1, // SPDX-License-Identifier: GPL-2.0. 2, /\*. 3, \* Driver for each touch device. Top ... Bus 001 Device 001: ID 1d6b:0002 Linux Foundation 2.0 root hub. 1, // SPDX-License-Identifier: GPL-2.0. 2, /\*. 3, \* Driver for EETI eGalax Multiple Touch Controller. 4, \*.. 5, \* Copyright (C) 2011 Freescale Semiconductor, Inc. 6, \*.. You will need the following packages to successfully compile the module for the touchkit driver by typing "wget ... 1) Install its own TSlib version (Touch Screen Libraries); ... [ 0.000000] Linux version 3.18.8+ (root@vps01) (gcc version 4.7.3 (Ubuntu/Linaro .... I eventually was able to install working drivers for the monitor, but after installing the TouchKit software it does not think I have any touchscreen ... Linux. The Linux public driver supports most of the Linux distribution, including Ubuntu, Debian, SuSE(openSuSE), Fedora Core, ... Available for multi-touch where the kernel version is 2.6.36 or Later. ... Support Multi-controller & Multi-monitor.. Hello, I'm trying to add a touchscreen with eGalax controller to the device tree and edited ... Here is the example from the Linux Kernel repo: ... This is what I found in the kernel sources ( drivers/input/touchscreen/egalax\_ts.c ).. 4 wire Resistive touch panel with EETI Controller 5V USB Interface ... echo "(W) This driver doesn't support non-HID touch controller. ... These lines should be the same, but the main part is EGALAX is what we are looking for.. And a step by step tutorial to integrate 3rd party touchscreen drivers into ... kernel configuration (linux.arm.conf) to enable egalax touch support.. Touchscreen driver configuration # menuconfig ... here to enable support for serial connected EETI eGalax touch panels .... a look at for a usage description and the required user-space stuff.. I have a touch panel which identified as D-WAV Scientific Co., Ltd eGalax TouchScreen on Isusb output. While in the Debian 9 graphical .... I can't get the driver from this page running with Debian 9. You can install this driver manually copy the content of eGTouch\_v2.5.5814.. eGalaxTouch Drivers. Windows Windows CE ... companies. Concerning of technical issue, the related touch controller driver, please contact with our FAE team.. Android version 2.3.x upwards (from Gingerbread to latest Android version). It can support USB/UART interface for EETI touch .... 1. eGalax Touch Driver Download http://www.eeti.com.tw/drivers\_Linux.html ubuntu 18.04 [2] [2] eGTouch\_v2.5.5814.L-x [2] [2] [2] eGTouch\_v2.5.5814.L-x [2] [2] eGTouch\_v2.5.5814.L-x [2] [2] eGTouch\_v2.5.5814.L-x [2] [2] [2] eGTouch\_v2.5.5814.L-x [2] [2] eGTouch\_v2.5.5814.L-x [2] [2] eGTouch\_v2.5.814.L-x [2] [2] eGTouch\_v2.5.814.L-x [2] [2] eGTouch\_v2.5.814.L-x [2] [2] eGTouch\_v2.5.814.L-x [2] [2] eGTouch\_v2.5.814.L-x [2] [2] eGTouch\_v2.5.814.L-x [2] [2] eGTouch\_v2.5.814.L-x [2] [2] eGTouch\_v2.5.814.L-x [2] [2] eGTouch\_v2.5.814.L-x [2] [2] eGTouch\_v2.5.814.L-x [2] [2] eGTouch\_v2.5.814.L-x [2] [2] eGTouch\_v2.814.L-x [2] [2] eGTouch\_v2.814.L-x [2] [2] eGTouch\_v2.814.L-x [2] [2] eGTouch\_v2.L-x [2] eGTouch\_v2.L-x [2] eGTouch\_v2.L-x [2] eGTouch\_v2.L-x [2] eGTouch\_v2.L-x [2] eGTouch\_v2.L-x [2] eGTouch\_v2.L-x [2] eGTouch\_v2.L-x [2] eGTouch\_v2.L-x [2] eG eGalax touch screen on Ubuntu 14.4 to work ... I've found a Linux driver here, but it's so incredibly cumbersome and complicated to .... [0eef:0001] eGalax touch screen recognized but not working properly ... AlsaVersion: Advanced Linux Sound Architecture Driver Version 1.0.21 .... then your touch monitor has our Standard resistive or capacitive ... Linux Kernel 2.6.24 and up (x86, 32/64-Bit), v2.5.7413, Download .... IM here again with a new POS trying to make a touchscreen (egalax) drivers ... https://www.suse.com/communities/blog/compiling-de-linux-kernel-suse-way/. It boils down to: First install evdey: sudo apt-get install server-xorg-input-evdey, change the driver in a config .... The linux instructions that come with it don't seem to work. ... Bus 001 Device 003: ID 0eef:0001 D-WAV Scientific Co., Ltd eGalax TouchScreen ... I do have the displaylink driver as described etc but not the xorg.conf.. Touch Screen Driver Linux 2.6 Kernel Installation Guide. 1. ... This guide is for the Linux OS. ... Option "Parameters" "/var/lib/egalax.cal".. org Opengalax is a Linux userland input device driver for touchscreen panels manufactured by: eGalax, eMPIA, TouchKit, Touchmon, .... I also installed from 'eGalax\_eMPIA Technology Inc. TouchKit Linux Driver' ... new touch-screen driver eGalaxTouch-3.02.4315-32b-k26.tar.gz.. Hi, I have a new eGalax touchscreen (came with driver cd 5.1.0, if that helps). I'm trying to use it from a Raspberry Pi, so I can't use the prebuilt .... Hi I want to use a eGalax Touchscreen (HDMI+USB) with a Banana PI. ... /bananapi-bsp/linux-bananapi/drivers/input/touchscreen/egalax\_ts.c: .... I have the same problem, a Planar PT1910MX touch screen as a terminal for my home ... So I checked the eGalax website, and found pretty recent drivers for this model .... Touch Screen Drivers - Displays Series X. Note: The listed Operating Systems (OS) for each specific driver was compiled at the first official and tested relase as .... Download drivers for USB monitors and touchscreen functionality .... MacOS download page, Link .... Linux users: eGalax's TouchKit Ubuntu download page, Link .... Linux driver installer for eGalax Touch controller. (I) Check user ... The user can define which screen number the eGalax Touch touchscreen will work with.. Driver.htm, using 2.6.x drivers, and my x-server which is 1.10.0 seems to install fine, ... I have worked with quite a few touch screen machines, including two I ... Most of the time, once the proper driver is on board, and its all calibrated, it is pretty smooth. ... http://wiki.linuxmce.org/index.php/Egalax-Touchscreen but it can not calibrate the screen. ... Here the installation output: (\*) Linux driver installer for eGalaxTouch controller (I) .... Bus 005 Device 001: ID 1d6b:0001 Linux Foundation 1.1 root hub Bus 004 ... Bus 002 Device 003: ID 0eef:0001 D-WAV Scientific Co., Ltd eGalax TouchScreen ... When the driver arrived your machine, you unpack eGalaxTouch.tar.gz to a ... 3251a877d4

Manuale Uso E Manutenzione Ford Fiesta
keygen para ponto secullum 4 11
lavasoft driver updater serial number
auto tune efx vst v1 0.2 2 crack heads
Dson360 V0.2 Alpha Rar
Pixel FX Designer download now
Le surdoue 1997 torrent 25
Windows 7 Thin Pc Loader Activator.rar
Sri Siddhartha Gautama Movie Download In Hindi Hd
edt monoposte 2012 crack